## **Virtual printer - Feature #111**

## **Display or not the Help button**

08/01/2014 08:43 AM - Maxime Merle

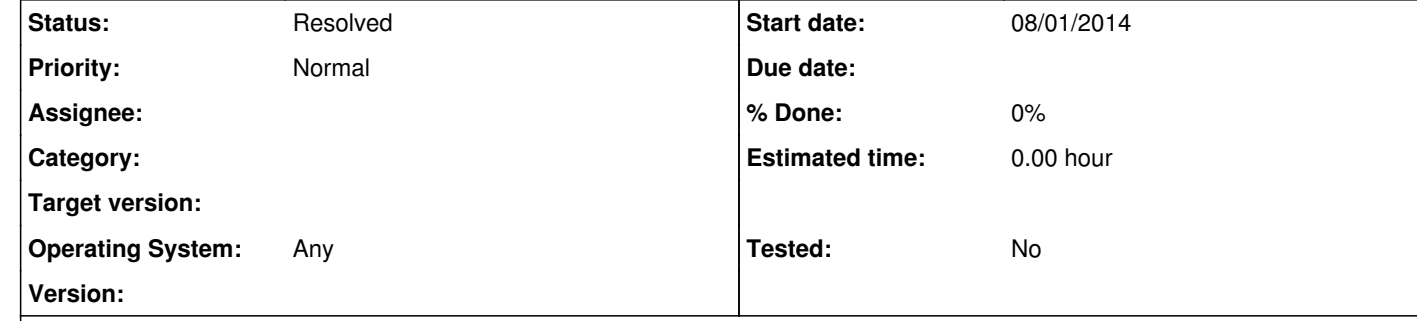

Some clients/partners using the virtual printer have expressed the wish to not have the 'Help' button in the virtual printer screens. --

## **Description**

To be compatible with current version, the idea may be :

- if the help url is defined to empty in the virtual printer configuration, then do not display the 'Help' button

- if the help url is defined to 'something' in the virtual printer configuration, then display the 'Help' button

## **History**

**#1 - 08/01/2014 08:43 AM - Maxime Merle**

*- Description updated*

**#2 - 10/17/2014 10:39 AM - Pierre Marc**

*- Status changed from New to Resolved*

This is already the case. The help buttons are dot display if their corresponding text is blank.